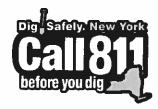

For Safety.
For Family.
For Community.

### Toni Schmidt & Kristin VanDeusen Member Support

Phone: 315.437.7394 ext. 4900 Fax: 315.437.2621 database@DigSafelyNewYork.com

#### Dig Safely New York, Inc 6706 Collamer Road.

East Syracuse, NY 13057

www.DigSafelyNewYork.com

Location Requests 811 or 1,800,962,7962 Member Support/Web Services 1,800,309,8289

#### **Participating Member Agreement**

The undersigned hereby applies for admission as a **Participating Member** of Dig Safely New York, Inc. ("Dig Safely"), located at 6706 Collamer Road, East Syracuse, New York 13057 and, in connection therewith, **covenants and agrees** when accepted as a Participating Member:

- To participate actively in the work of Dig Safely, to end that (a) Dig Safely operating policies, plans, and procedures can be coordinated with those of applicant and (b) Dig Safely can provide with maximum effectiveness and efficiency the communications service which applicant seeks in becoming a Participating Member;
- 2. To pay promptly the charges as fixed annually by Dig Safely Board of Directors (as described below);
- 3. To waive and disclaim, and applicant hereby does waive and disclaim, any and all claims for damages arising solely out of the operation of the communications service to be provided by Dig Safely, including claims for damage resulting from negligence in the operation of said communications service by Dig Safely, its agents, servants, or employees from and after the date of applicant's acceptance as a Participating Member;
- 4. To abide by the by-laws and operating procedures of Dig Safely;

| Applicant: Eight Point Wind, LLC                |                                  |
|-------------------------------------------------|----------------------------------|
| (Organization)                                  |                                  |
| I,Joseph T. Gallagher Jr.                       | _, represent and warrant         |
| (Print Name)                                    |                                  |
| that I am legally authorized to execute this    | application and bind the         |
| organization to the above covenants and a       | greements and, by my             |
| signature, do so bind the organization; and     | that Dig Safely, can justifiably |
| rely on these representations and warranti      | es in accepting the              |
| organization as a Participating Member.         | , -                              |
|                                                 |                                  |
| $()$ $( \pm a ) $ $($                           | 0/47/04                          |
| Joseph T. Gallagher                             | 9/17/21                          |
| Joseph T. Gallagher (Signature)                 | 9/17/21<br>(Date)                |
| Oseph T. Gallagher (Signature)  Project Manager |                                  |

| Dig Safely New York, Inc. office use only: |                        |  |  |  |  |  |  |  |  |
|--------------------------------------------|------------------------|--|--|--|--|--|--|--|--|
| Date Received://                           | _                      |  |  |  |  |  |  |  |  |
| Approved by:                               | Title: Board Secretary |  |  |  |  |  |  |  |  |
| Date:                                      | Revised 8/24/2011      |  |  |  |  |  |  |  |  |
|                                            |                        |  |  |  |  |  |  |  |  |

| il design                                                 | ustanii).                                                                         | m Art                                           | Saluthendia                                   |                                          | av.a                                 |                            | a cital                          | -0.60                                 | liffsh.odend                         | lada,Si                       |                              | Ethod Silo                      |                               |                             |
|-----------------------------------------------------------|-----------------------------------------------------------------------------------|-------------------------------------------------|-----------------------------------------------|------------------------------------------|--------------------------------------|----------------------------|----------------------------------|---------------------------------------|--------------------------------------|-------------------------------|------------------------------|---------------------------------|-------------------------------|-----------------------------|
| Member I                                                  | nformation                                                                        |                                                 |                                               |                                          |                                      |                            |                                  |                                       |                                      |                               |                              |                                 |                               |                             |
| Full Corpo                                                | rate Name:                                                                        | Next                                            | Era Ene                                       | rgy Resc                                 | ources,                              | LLC                        |                                  |                                       |                                      |                               |                              |                                 |                               |                             |
| Member I                                                  | Manager                                                                           | 45                                              |                                               | DES AL                                   |                                      |                            |                                  |                                       | 1.5.00                               |                               |                              |                                 |                               |                             |
| The highes                                                | st level of auth                                                                  | ority wit                                       | hin a co                                      | mpany o                                  | r gover                              | nment                      | office fo                        | r the mei                             | nbership                             | 2                             |                              |                                 |                               |                             |
| Member M                                                  | 2.7                                                                               |                                                 | Harringto                                     |                                          | 2003                                 |                            |                                  |                                       |                                      |                               |                              |                                 |                               |                             |
| Mailing Ad                                                | ldress                                                                            | NextE                                           | ra Ener                                       | gy Reso                                  | urces,                               | LLC                        | CPM/JB                           | , 700 Un                              | iverse Bl                            | vd.                           |                              |                                 |                               |                             |
| Sept.                                                     |                                                                                   |                                                 | City                                          | Juno B                                   | each                                 |                            |                                  | State                                 | FL                                   |                               |                              | Zip                             | 33408                         | 3                           |
| Phone                                                     | (561) 694                                                                         | -3614                                           |                                               |                                          | Fax                                  |                            |                                  |                                       |                                      | Cell                          | (305)                        | 342-0                           | 468                           |                             |
| Email Add                                                 | ress                                                                              | Sean.H                                          | larringto                                     | n@nee.                                   | com                                  |                            |                                  |                                       | ) — <del></del>                      |                               |                              |                                 |                               |                             |
| Billing Co                                                |                                                                                   |                                                 |                                               |                                          |                                      |                            |                                  |                                       |                                      |                               |                              |                                 | Alexander Services            | Taken .                     |
| and proces<br>membersh<br>Safely New                      | er Manager is<br>ssing payment<br>ip is currently<br>VYork paymer                 | of bills f<br>exempt.<br>at terms a             | rom Dig<br>Exemp<br>are net 3                 | Safely No<br>t membe<br>0 days.          | ew Yorl<br>rs are r                  | k. Eve<br>espon            | ry memb<br>sible for             | er must o<br>Late Tick                | designate<br>et charge               | a Billin                      | g conta<br>ptional           | ct, even<br>Add on              | if the                        | _                           |
|                                                           | me or Payme                                                                       |                                                 |                                               |                                          |                                      |                            |                                  |                                       | int Wind                             |                               | Manag                        | er                              |                               |                             |
| Mailing Ad                                                | dress                                                                             | Next                                            |                                               |                                          |                                      | LLC                        | CPM/JB                           | T -                                   | iverse Bl                            | vd.                           |                              |                                 |                               |                             |
| D)                                                        | (00.1) 1.10.01                                                                    | Aleks W                                         | City                                          | Juno Be                                  |                                      |                            |                                  | State                                 | FL                                   | _                             |                              | Zip                             | 33408                         |                             |
| Phone                                                     | (864) 448-83                                                                      |                                                 |                                               | Fa                                       | -                                    |                            |                                  | _                                     |                                      | Cell                          | (864                         | 420-5                           | 519                           | _                           |
| Email Add                                                 |                                                                                   | •                                               |                                               | ner@nee                                  |                                      | -                          |                                  | _                                     |                                      |                               | _                            |                                 |                               |                             |
|                                                           | u like paperle<br>ea Manager                                                      | ess billin                                      | g? Pleas                                      | se Check                                 | Yes or                               | · No                       | activity of the rich             | #30%-Browleys                         | Yes                                  |                               |                              | No                              | Parijusa Gr                   |                             |
| Service Are<br>Manager to                                 | er Manager is<br>ea Manager. T<br>o make decisio<br>eration, ticke                | he Servic<br>ons for th                         | e Area M<br>e day-to                          | lanager i<br>-day ope:                   | s a poir<br>rations                  | nt of co<br>within         | ontact for<br>n the Serv         | the serv                              | ice area a<br>. These de             | nd has pecisions              | permiss<br>may in            | sion fro                        | m the M                       | lemher                      |
| Service Are                                               | ea Name                                                                           | Eight P                                         | oint Wir                                      | nd, LLC                                  |                                      |                            | Service                          | Area Ma                               | nager                                | Jo                            | seph G                       | allaghe                         | r                             |                             |
|                                                           | lanager Auth                                                                      |                                                 |                                               |                                          |                                      |                            |                                  |                                       |                                      |                               |                              |                                 | 15.                           |                             |
| location of<br>that this in<br>facility ope<br>Safely New | nber Manager<br>its undergrou<br>formation pri<br>rator agrees t<br>York's By-Lav | nd facilit<br>marily de<br>o comply<br>ws and O | ies. It is<br>termine<br>with the<br>perating | agreed thes if my mester require Procedu | nat the<br>nembers<br>ments<br>ires. | inform<br>ship w<br>of NYS | nation provill be not<br>Code Ru | ovided w<br>rified of p<br>le 753, e. | ill be relic<br>roposed<br>g., Autom | ed upon<br>work or<br>ated Po | by Dig<br>excava<br>sitive R | Safely I<br>tion. Th<br>tespons | New Yor<br>ne mem<br>e, as we | rk and<br>ber<br>ell as Dig |
| I authorize                                               | the designate                                                                     | d Service                                       | Area M                                        | anager(s                                 | ) to ma                              | ke dec                     | cisions re                       | garding t                             | he day-to                            | -day op                       | eration                      | s for th                        | e Servic                      | e Area.                     |
| Member M                                                  | anager Signat                                                                     | ure                                             |                                               |                                          | x                                    | 9                          | oseph                            | T. G                                  | allagn                               | ker                           |                              | Date                            | : 9/17/2                      | 1                           |
| Print Name                                                | : Joseph T                                                                        | . Gallagh                                       | ner Jr.                                       |                                          |                                      | - 0                        | - 12 51                          |                                       |                                      | T                             | Proie                        | ct Mana                         |                               |                             |
| demonstry serousiness                                     | ial that you h                                                                    |                                                 |                                               | nd/or m                                  | ade an                               | y nece                     | essarv ch                        | anges to                              | the follo                            |                               |                              |                                 |                               |                             |
|                                                           | Documents:                                                                        |                                                 |                                               |                                          |                                      |                            | , ,                              |                                       |                                      |                               | al belo                      |                                 |                               |                             |
| Member Re                                                 | sponsibilities S                                                                  | Sheet                                           | 500                                           |                                          |                                      |                            |                                  | 101                                   |                                      | JTG                           |                              | -                               |                               |                             |
| Manual Voi                                                |                                                                                   |                                                 |                                               |                                          |                                      |                            |                                  | - 12                                  |                                      | 310                           |                              |                                 |                               |                             |
| Member Ag                                                 | reement (sepa                                                                     | rate atta                                       | chment)                                       | 0                                        |                                      |                            |                                  |                                       |                                      | JT                            |                              |                                 |                               |                             |
|                                                           | ncy Sheet (sep                                                                    |                                                 |                                               |                                          |                                      |                            |                                  |                                       |                                      | 1                             |                              |                                 |                               |                             |
|                                                           | -                                                                                 |                                                 |                                               | _                                        |                                      | 17.                        |                                  |                                       |                                      | -                             |                              | _                               |                               |                             |

| Service          | Area Name                              | Steuben Co                       | ounty, | New York                                    |                                             |                |                  |                    |                   |
|------------------|----------------------------------------|----------------------------------|--------|---------------------------------------------|---------------------------------------------|----------------|------------------|--------------------|-------------------|
| Service          | Area Code                              | 607                              |        |                                             |                                             |                |                  |                    |                   |
| Facility         | Information                            |                                  | 15/2   |                                             |                                             |                |                  |                    | All Carter Street |
| Check e          | ach type of facilit                    | y your memb                      | ershi  | p owns or op                                | erate and will be n                         | narkin         | g or clearing    |                    |                   |
|                  |                                        |                                  |        |                                             | 74                                          |                |                  |                    |                   |
| Water            |                                        |                                  | Hig    | hway                                        |                                             |                | Culvert          | 5                  |                   |
| Fiber            |                                        |                                  | Ele    | ctric                                       |                                             |                | Gas              |                    |                   |
| Traffic S        | Signals                                |                                  | Tel    | ephone                                      |                                             |                | Street L         | ighting            |                   |
| Sanitary         | / Sewer                                |                                  | Sto    | rm Sewer                                    |                                             |                | CATV             |                    |                   |
| Gas Tra          | nsmission Pipe                         |                                  |        |                                             |                                             |                | UG Fibe          | er Optic Cable     |                   |
| Busine           | ss Hours                               |                                  |        |                                             |                                             |                |                  | Bill Market        |                   |
| List the         | hours for the offi                     | ce where the                     | ticke  | ts are sent. If                             | the business hour                           | s of th        | is receiving o   | office change, the | Service Area      |
| Manage           | r is required to n                     | otify Dig Safe                   | ly Ne  | w York of the                               | proposed change                             | by ema         | ail or fax at le | east one week pri  |                   |
|                  | Sun                                    | Mon                              |        | Tues                                        | Wed                                         |                | Thurs            | Fri                | Sat               |
| Open             | Start                                  | Start                            | 1      | Start                                       | Start                                       | S              | tart             | Start              | Start             |
|                  |                                        | 0900                             |        | 0900                                        | 0900                                        |                | 900              | 0900               |                   |
| Close            | End                                    | End                              | _      | End                                         | End                                         |                | nd               | End                | End               |
|                  |                                        | 1600                             |        | 1600                                        | 1600                                        |                | 1600             | 1600               |                   |
| PARTIE A SOCIETY | office is staffed 2                    | 4 hours / 7 d                    | ays    | The Partie Control of the Control           |                                             |                |                  |                    |                   |
| Holiday          |                                        |                                  |        |                                             |                                             |                |                  |                    |                   |
| a list of        | heck any holiday.<br>holidays each yea | s observed by<br>or to Dig Safel | the o  | office receivin<br>v Vork - Pleas           | g the location reque<br>e verify and add ar | uests. I       | The Service A    | Area Manager will  | need to provide   |
| Holiday          |                                        | Date                             | , itev | Select                                      | Holidays                                    | iy auu         | idonai nonua     | Date               | Select            |
| New Yea          |                                        | 12/311                           | /21    |                                             | Veterans Day                                | ,              | 1                | 11/11/21           | Select            |
|                  | uther King Day                         | 01/18/                           |        |                                             | Thanksgiving                                |                |                  | 11/25/21           |                   |
| Presider         |                                        | 02/15/                           |        |                                             | Day After Th                                |                | vina             | 11/26/21           | <u>₩</u>          |
| Good Fr          |                                        | 04/3/                            |        |                                             | 7                                           |                | ving             | 12/23/21           |                   |
|                  |                                        | 05/31/                           |        | Ø                                           |                                             | <del></del>    |                  | 12/24/21           | <u>\</u>          |
| Memoria          |                                        | _   00/01/                       |        |                                             | Christmas Day                               |                |                  | 12/30/21           |                   |
|                  | dence Dav                              | 07/05/                           | 21     |                                             | New Year's E                                | New Year's Eve |                  |                    |                   |
| Indepen          | dence Day                              | 07/05/                           |        | <u>                                    </u> |                                             |                |                  |                    | <u> </u>          |
| Labor Da         | ay                                     | 09/6/                            | 21     | ×                                           | New Year's E<br>Christmas                   |                |                  | 27-31 Dec          | ×                 |
| Indepen          | ay<br>us Day                           |                                  | 21     |                                             |                                             |                |                  |                    | <u> </u>          |

#### \*\*NOTE\*\*

Office hours and holidays are used to configure voice calls and ticket deliveries. Please be aware if your office is on a Holiday, members are still responsible to respond to location requests that are due. If you have any questions, please reach out to Dig Safely New York Member Support department.

#### **Contacts**

The following is a list the contact names within the service area and a description of their responsibilities. Mapping and Positive Response contacts will have usernames and passwords to access our website to respond to tickets or create maps. We do not keep passwords; users can request a temporary through the website when logging in if necessary. For your security, please remember usernames and passwords should never be shared.

#### **Stakeout Contact**

The Stakeout contact name and number will be listed on each location request as the point of contact for the excavator. Excavators may call with questions about the mark out or a lack of a response by the Service Area.

There is only one Stakeout contact per service area and is required.

The Stakeout contact's name:

Robert Askew

#### **Design Contact**

The Design contact is the point of contact for surveyors, engineers and others who are requesting pre-excavation information through a Design ticket. This contacts name and phone number will be included on the Design ticket for the requestor. There is only one Design contact per service area and is required.

The Design contact's name:

Zackry Holdaway

#### **Disaster Recovery Contact**

The Disaster Recovery contact is the person who would be called in the event that Dig Safely New York experiences a serious technical issue such as a system crash or natural disaster. This contact would be the person Dig Safely New York would call to dispatch an emergency request. The Disaster Recovery Contact must be available on a 24/7 basis. There is only one Disaster Recovery Contact and it is required.

Disaster Recovery contact's name:

Jason Hunter

#### **Mapping Contact**

The Mapping contact is responsible for configuration and maintenance of the geographic information of the underground facilities for the service area. This information is relied upon to determine if the service area will receive the location request. You may assign more than one mapping contact but **only one** can access the map at one time. So, we suggest no more than two.

Mapping Contact's name: Zackry Holdaway

Mapping Contact's name: Robin Dunn

Mapping Contact's name:

## Positive Response Contact Zackry Holdaway

This contact will be the person who enters the response for each of the location requests the service area receives. Each service area requires at least one positive response contact, but we suggest no more than three. Members, who use a locating service or a service provider and enter responses through their system, will not need a positive response contact.

Positive Response Contact: Zackry Holdaway

Positive Response Contact: Robin Dunn

Positive Response Contact:

| Contact Information    | on                           |                          |                        |               | ) de la composição de la composição de l |                                                                                                    |                                 |
|------------------------|------------------------------|--------------------------|------------------------|---------------|----------------------------------------------------------------------------------------------------|----------------------------------------------------------------------------------------------------|---------------------------------|
| Fill out the contact i | nformation for each of the c | contacts listed or       | the previou            | s page.       | 20                                                                                                    |                                                                                                    |                                 |
| Contact Name           | Robert Askew                 |                          |                        |               | - 18                                                                                                    |                                                                                                    |                                 |
| Mailing Address        | NextEra Energy Resou         | rces, LLC, 700           | Universe Blv           | rd.           |                                                                                                    |                                                                                                    |                                 |
| Cit                    | y Juno Beach                 |                          | State                  | FL            |                                                                                                    | Zip                                                                                                    | 33408                           |
| Phone (607) 5          | 42-5001                      | Fax                      |                        |               | Cell                                                                                                    | - 1-10                                                                                                    | 227-4954                        |
| Email Address          | Robert.Askew@nee.com         | 1                        |                        |               |                                                                                                    |                                                                                                    |                                 |
|                        |                              |                          |                        |               |                                                                                                    |                                                                                                    |                                 |
| Contact Name           | Zackry Holdaway              |                          |                        |               |                                                                                                    |                                                                                                    |                                 |
| Mailing Address        | NextEra Energy Resource      | ces, LLC, 700 L          | Iniverse Blvd          | . ,           |                                                                                                    | 38                                                                                                    |                                 |
| Cit                    | y Juno Beach                 |                          | State                  | FL            |                                                                                                    | Zip                                                                                                    | 33408                           |
| Phone (607) 5          | 42-5001                      | Fax                      |                        |               | Cell                                                                                                    | (801) 8                                                                                                    | 334-2074                        |
| Email Address          | Zackry.Holdaway@nee.         | com                      |                        | 0             |                                                                                                    |                                                                                                    | 2,20,20                         |
|                        |                              | mark the second          |                        |               |                                                                                                    |                                                                                                    |                                 |
| Contact Name           | Robin Dunn                   |                          |                        |               |                                                                                                    |                                                                                                    |                                 |
| Mailing Address        | NextEra Energy Resour        | ces, LLC, 700 l          | Jniverse Blvo          | d.            |                                                                                                    |                                                                                                    |                                 |
| Cit                    | Juno Beach                   |                          | State                  | FL            |                                                                                                    | Zip                                                                                                    | 33408                           |
|                        | 42-5001                      | Fax                      |                        |               | Cell                                                                                                    | (325) 9                                                                                                    | 933-0012                        |
| Email Address          | Robin.Dunn@nee.com           |                          |                        |               |                                                                                                    |                                                                                                    |                                 |
|                        |                              |                          |                        |               | 100                                                                                                    |                                                                                                    |                                 |
| Contact Name           | Jason Hunter                 |                          |                        |               |                                                                                                    |                                                                                                    |                                 |
| Mailing Address        | NextEra Energy Resour        | ces, LLC, 700 l          | Jniverse Blvo          | d.            |                                                                                                    |                                                                                                    |                                 |
| City                   | Juno Beach                   |                          | State                  | FL            |                                                                                                    | Zip                                                                                                    | 33408                           |
| Phone (607)54          | 2-5001                       | Fax                      |                        |               | Cell                                                                                                    | (254)                                                                                                    | 722-8928                        |
| Email Address          | Jason.Hunter@nee.com         | 1                        | ADDRESS FOR THE SECOND |               |                                                                                                    |                                                                                                    |                                 |
|                        |                              |                          | The Automotive         | 7-16-16-16    |                                                                                                    |                                                                                                    |                                 |
| Contact Name           |                              |                          |                        |               |                                                                                                    |                                                                                                    |                                 |
| Mailing Address        |                              |                          |                        |               |                                                                                                    |                                                                                                    |                                 |
| City                   | /                            | 1                        | State                  |               | _                                                                                                    | Zip                                                                                                    |                                 |
| Phone                  |                              | Fax                      |                        |               | Cell                                                                                                    |                                                                                                    |                                 |
| Email Address          |                              | SENSON ON DAY ON HEALT   |                        | un ne la rema | AND THE RESIDENCE OF THE PARTY OF THE PARTY  | WOLLDE STREET                                                                                                    | MATERIAL SAN LANGUAGE           |
|                        |                              |                          |                        |               | -90.00                                                                                                    | 6.00                                                                                                    |                                 |
| Contact Name           |                              |                          |                        |               |                                                                                                    |                                                                                                    |                                 |
| Mailing Address        |                              |                          |                        | -             | -                                                                                                    | 1                                                                                                    |                                 |
| City                   | /                            | T_ I                     | State                  |               |                                                                                                    | Zip                                                                                                    |                                 |
| Phone                  |                              | Fax                      |                        |               | Cell                                                                                                    |                                                                                                    |                                 |
| Email Address          |                              |                          |                        | A Letter and  | eren urendu                                                                                                    | A. A. Sanda                                                                                                    | STEELING TERROTORY              |
| Control Name           | AND THE STATE OF THE SERVICE |                          | LANCE TO STOLEN        |               | SWALE OF                                                                                                    |                                                                                                    |                                 |
| Contact Name           |                              |                          |                        |               | _                                                                                                    |                                                                                                    |                                 |
| Mailing Address        |                              | 1.                       | 10                     | 1 -           |                                                                                                    | T                                                                                                    |                                 |
| City                   |                              | Tr.                      | State                  | 1             |                                                                                                    | Zip                                                                                                    |                                 |
| Phone Email Address    |                              | Fax                      |                        |               | Cell                                                                                                    |                                                                                                    |                                 |
| Email Address          |                              |                          | Contract               | No carton     | 0.000                                                                                                    | A STATE OF THE STATE OF THE STA | Paragraphic and Construction of |
|                        |                              | ASSESSED FOR ALL SECTION |                        | PARTE SERVICE |                                                                                                    |                                                                                                    |                                 |

| The Service Area Map                                                                                                    |                                                                                                    |                                                                                                    |                                                               |
|----------------------------------------------------------------------------------------------------|----------------------------------------------------------------------------------------------------|----------------------------------------------------------------------------------------------------|---------------------------------------------------------------|
| Dig Safely New York offers two different methods for register electronic entry (exporting or mapping with polygons) or Mar                                                                                                    | ing the geogr<br>nual entry (b                                                                       | aphic location of your underground fac<br>y place look up).                                                                                                    | cilities,                                                     |
| Map Updates                                                                                                    |                                                                                                    |                                                                                                    |                                                               |
| Dig Safely New York conducts map updates yearly or whenever notified through email if any of these updates will possibly aff accept or reject the changes. If the member does not accept additional tickets received.                                                                                                    | fect their acti                                                                                      | ve service area map. Members will nee                                                                                                    | d to either                                                   |
| About Electronic Entry                                                                                                    |                                                                                                    |                                                                                                    |                                                               |
| Electronic entry gives the member the ability to draw or impoversioning system which allows a member to revise, activated pending and inactive until Dig Safely New York receives direct New York will not manually edit or draw facility locations on accuracy of your description of underground facility locations option, the designated Mapping contact would use their usern map through the website. The map currently can only be acceptovide instructions and extra assistance can be scheduled if the second contact would be scheduled in the second contact would be scheduled in the second contact would be scheduled by the second contact would be scheduled by the second contact would be scheduled | l and revert t<br>t notice by fo<br>your behalf o<br>relative to o<br>name and pas<br>essed using In | o a previous registration. All updates w<br>rm or email to release the new version<br>ver the phone and they are not respon<br>ur mapping system. To use the electror<br>sword provided by Dig Safely New Yor | vill remain  Dig Safely sible for the nic entry to access the |
| About Manual Entry (Place Look Up)                                                                                                    |                                                                                                    |                                                                                                    |                                                               |
| Manual entry is a more traditional method for your undergrou incorporated municipal places (cities, towns, and villages). Yo town or village where you have underground facilities. Points designated places (DDP's) are also not generally appropriate a York reserves the right to reject geographic references that do list of your "places" can be sent to you upon request.                                                                                                    | our mapping<br>of interest a<br>as they do no                                                        | contact must provide a list of each and<br>re not accepted (zip codes, hamlets). Ce<br>t have legally surveyed boundaries. Di                                                                                 | every city,<br>ensus<br>g Safely New                          |
| Member Mapping Responsibilities                                                                                                    |                                                                                                    |                                                                                                    |                                                               |
| It is the responsibility of the member to update their maps wh<br>to review their service area maps yearly and to participate act<br>Members are responsible to respond to all tickets their service a                                                                                                    | tively in any o                                                                                      | ities grow or are removed. Members a<br>of the map updates they are included in                                                                                                    | re also urged<br>1.                                           |
| Your service area map is created by                                                                                                    |                                                                                                    |                                                                                                    |                                                               |
| Electronic Entry (Polygon or Imports)                                                                                                    |                                                                                                    | Manual Entry (Place Look Up)                                                                                                    |                                                               |
| The active Polygon look up was completed on                                                                                                    |                                                                                                    | By:                                                                                                    |                                                               |

#### \*\*Note\*\*

Your service area map plays a major part in defining when you are notified on a location request. Members are responsible to maintain their service area maps using the necessary browsers & software that are compatible & meet our requirements.

By:

| Destinations: How o                                                                                                    | lo you w                                                                 | ant to                                              | receive                                                 | your locat                                                | ion re                | quests?                                                                                                    | Y LOWES                                            |                                                | Elstron d                                           |                                                                |                                                                   |
|----------------------------------------------------------------------------------------------------|--------------------------------------------------------------------------|-----------------------------------------------------|---------------------------------------------------------|-----------------------------------------------------------|-----------------------|----------------------------------------------------------------------------------------------------|----------------------------------------------------|------------------------------------------------|-----------------------------------------------------|----------------------------------------------------------------|-------------------------------------------------------------------|
| Notice Routing and<br>You are required to r<br>may want to have all<br>You can also elect to<br>be advised there are<br>up, our Member Supp<br>over 1200 tickets a year | Rules<br>eceive tick<br>your tick<br>have mor<br>extra cha<br>port can h | ekets 24<br>ets sen<br>e than<br>rges fo<br>lelp by | 4/7 but<br>it to an o<br>one des<br>r multip<br>providi | you may neemail except<br>stination so colole destination | ed the<br>you wone co | m sent to differo<br>vant your design<br>py goes to a fax<br>f you have a situ<br>le options. <b>Ple</b> a | n ticket<br>and a c<br>ation a<br>s <b>e not</b> e | s to go to<br>copy goo<br>nd you<br>e: If a do | to the des<br>es to an e<br>are not s<br>estination | sign contacts<br>mail or anot<br>ure the best<br>n is expected | s fax number.<br>her fax. Please<br>way to set it<br>I to receive |
| per location request.                                                                                                    | Also, if y                                                               | our tic                                             | kets are                                                | failing to de                                             | eliver (              | to the preferred                                                                                           | device                                             | . Dig Sa                                       | felv New                                            | York will att                                                  | tempt to                                                          |
| contact your delivery                                                                                                    | contact.                                                                 | If we a                                             | re unab                                                 | le to make c                                              | ontact                | , we may switch                                                                                            | ı to you                                           | ır alterr                                      | ate deliv                                           | ery method.                                                    |                                                                   |
| <b>Delivery Contacts (F</b>                                                                                                    |                                                                          | 0.7                                                 |                                                         |                                                           |                       |                                                                                                    |                                                    |                                                | Section 1                                           |                                                                |                                                                   |
| These are the individ                                                                                                    | uals we v                                                                | vould c                                             | all to re                                               | solve device                                              | probl                 | lems if tickets a                                                                                          | re not c                                           | leliverii                                      | ng.                                                 |                                                                |                                                                   |
| Main Contact Name                                                                                                    | Jas                                                                      | on Hu                                               | nter                                                    |                                                           |                       | Destination                                                                                                | eigh                                               | tpointw                                        | indfarm@                                            | gmail.com                                                      |                                                                   |
| Main Contact Phone                                                                                                    | Number                                                                   |                                                     | (607                                                    | ) 542-5001                                                | _                     | ,                                                                                                    | ,                                                  | Cell                                           | (254) 7                                             | 22-8928                                                        |                                                                   |
| Alternate Contact Na                                                                                                    | me                                                                       | Jose                                                | ph Gall                                                 | lagher                                                    |                       | Destination                                                                                                | eigh                                               | tpointw                                        | /indfarm                                            | @gmail.com                                                     |                                                                   |
| Alternate Phone Num                                                                                                    | ber                                                                      | (864)                                               | 448-83                                                  | 329                                                       |                       |                                                                                                    |                                                    | Cell                                           | (864) 4                                             | 20-5519                                                        |                                                                   |
| Alternate Contact Na                                                                                                    | me                                                                       |                                                     |                                                         |                                                           |                       | Destination                                                                                                |                                                    |                                                |                                                     | -                                                              |                                                                   |
| Alternate Phone Num                                                                                                    | ber                                                                      |                                                     |                                                         |                                                           |                       |                                                                                                    |                                                    | Cell                                           |                                                     |                                                                |                                                                   |
| Delivery Rules                                                                                                    |                                                                          |                                                     |                                                         |                                                           |                       |                                                                                                    |                                                    |                                                |                                                     |                                                                |                                                                   |
| Destination Name                                                                                                    | Eight                                                                    | Point V                                             | Vind, L                                                 | LC                                                        |                       |                                                                                                    |                                                    |                                                |                                                     | 2010                                                           |                                                                   |
| Destination Email                                                                                                    | eightp                                                                   | ointwir                                             | dfarm@                                                  | gmail.com                                                 |                       |                                                                                                    |                                                    |                                                |                                                     | XML                                                            |                                                                   |
| Alternate Email                                                                                                    |                                                                          |                                                     |                                                         |                                                           |                       |                                                                                                    |                                                    |                                                |                                                     | XML                                                            |                                                                   |
| Types of Tickets                                                                                                    | Regular                                                                  | •                                                   |                                                         |                                                           | En                    | nergency                                                                                                   |                                                    | ×                                              | Prior                                               | ity                                                            |                                                                   |
| Received                                                                                                    | Design                                                                   |                                                     |                                                         | X                                                         | Me                    | eting                                                                                                    |                                                    |                                                | Insuf                                               | ficient                                                        | ×                                                                 |
| When to send tickets                                                                                                    | 24/                                                                      | 17                                                  | X                                                       | Outside of                                                | Busin                 | ess Hours                                                                                                  | X                                                  | Du                                             | ring Busi                                           | ness Hours                                                     | ×                                                                 |
| Send an End of Day A                                                                                                    | udit                                                                     |                                                     |                                                         |                                                           | 50 -4                 | Send even if n                                                                                             | o ticket                                           | - L                                            |                                                     |                                                                |                                                                   |
| <b>Additional Delivery</b>                                                                                                    | Rules                                                                    |                                                     |                                                         |                                                           |                       |                                                                                                    |                                                    |                                                |                                                     |                                                                |                                                                   |
| Destination Name                                                                                                    |                                                                          |                                                     |                                                         |                                                           |                       |                                                                                                    |                                                    |                                                |                                                     |                                                                |                                                                   |
| Destination Email                                                                                                    |                                                                          |                                                     |                                                         |                                                           |                       |                                                                                                    |                                                    |                                                |                                                     | XML                                                            |                                                                   |
| Alternate Email                                                                                                    |                                                                          |                                                     | -                                                       |                                                           |                       |                                                                                                    |                                                    |                                                |                                                     | XML                                                            |                                                                   |
| Types of Tickets                                                                                                    | Reg                                                                      | ular                                                |                                                         |                                                           | Em                    | ergency                                                                                                    |                                                    |                                                | Priori                                              |                                                                |                                                                   |
| Received                                                                                                    | Des                                                                      |                                                     |                                                         |                                                           |                       | eting                                                                                                    |                                                    |                                                |                                                     | ficient                                                        |                                                                   |
| When to send tickets                                                                                                    | 24/                                                                      |                                                     |                                                         | Outside of                                                | -                     |                                                                                                    |                                                    |                                                | -                                                   | siness Hours                                                   | _                                                                 |
| Send an End of Day A                                                                                                    |                                                                          |                                                     |                                                         |                                                           |                       | Send even if no                                                                                            | -                                                  |                                                |                                                     |                                                                |                                                                   |
| Additional Delivery                                                                                                    | N. C. Santa Laurence                                                     |                                                     |                                                         |                                                           | TE IN                 |                                                                                                    |                                                    |                                                | - Courted                                           | (T)41 (T)                                                      |                                                                   |
| Destination Name                                                                                                    |                                                                          |                                                     |                                                         |                                                           |                       |                                                                                                    |                                                    |                                                |                                                     |                                                                | -1147/14/12/12/14/20/20/20/20/20/20/20/20/20/20/20/20/20/         |
| Destination Email                                                                                                    |                                                                          | 77                                                  |                                                         |                                                           |                       |                                                                                                    |                                                    |                                                | 1                                                   | T                                                              |                                                                   |
|                                                                                                    |                                                                          | ***                                                 |                                                         |                                                           |                       |                                                                                                    |                                                    |                                                |                                                     | XML                                                            |                                                                   |
| Alternate Email                                                                                                    | I p.                                                                     | aul                                                 |                                                         |                                                           | T =                   |                                                                                                    | T                                                  |                                                | 1.00                                                | XML                                                            |                                                                   |
| Types of Tickets                                                                                                    |                                                                          | gular                                               |                                                         |                                                           |                       | ergency                                                                                                    | +                                                  |                                                | Prior                                               |                                                                |                                                                   |
| Received:                                                                                                    |                                                                          | sign                                                |                                                         | 0                                                         |                       | eting                                                                                                    | I -                                                |                                                |                                                     | ficient                                                        |                                                                   |
| When to send tickets                                                                                                    | 24/                                                                      | /                                                   |                                                         |                                                           | r Busii               | ness Hours                                                                                                 |                                                    |                                                | _                                                   | iness Hours                                                    | T .                                                               |
| Send an End of Day Au                                                                                                    | n End of Day Audit                                                       |                                                     |                                                         |                                                           | ☐ Send even if no     |                                                                                                    |                                                    | s were                                         |                                                     |                                                                |                                                                   |

| Manual Water Calle                                                                                     |                                               | Station of the                 |                    |                             | SPRET NO WITETEN                   | ATTENDED TO SERVICE           |                            | (448—1021)          |
|----------------------------------------------------------------------------------------------------|-----------------------------------------------|--------------------------------|--------------------|-----------------------------|------------------------------------|-------------------------------|----------------------------|---------------------|
| Manual Voice Calls This is an optional se this service is to dispa physically call, notify, a          | atch a location req                           | uest in on                     | e call. \          | Vith this fea               | ture enabled.                      | a customer :                  | service represent          | on of<br>ative will |
| Voice Call Requireme                                                                                   |                                               | The last                       |                    | 4 12 7                      |                                    |                               |                            |                     |
| Please review the follow                                                                               | wing requirements,                            | if you have                    | e questic          | ons about vo                | oice calls, our                    | Member Sup                    | port will be able          | to assist           |
| you.                                                                                                   |                                               |                                |                    |                             |                                    | _                             |                            |                     |
| 1. This service provide                                                                                | les for the one singl                         | e telephon                     | e numbe            | er you have                 | designated to                      | be called. Th                 | ne goal is to dispa        | tch or              |
|                                                                                                    | request with that on<br>he number will be ac  |                                |                    | llad if wa ca               | nnat waash th                      | a finat mumb                  |                            |                     |
| 3. The telephone num                                                                                   | iber vou designate                            | must he eit                    | her ans            | wered hy (A                 | ) a human hei                      | e iirsi numo<br>na that can i | er.<br>verify the recentic | on of the           |
| notice or manually<br>an instruction to le                                                             | take the location re                          | equest info                    | rmation            | or (B) an ar                | nswering mac                       | hine stating                  | your company na            | me with             |
| 4. Please ensure the v                                                                                 |                                               | aware of th                    | ie reasoi          | n for the cal               | l. the times th                    | ev mav recei                  | ve a call, and the         | nature of           |
| the information to                                                                                     | be given. The voice                           | call contac                    | t will ne          | ed to either                | verify the hav                     | ve the inform                 | nation or take the         |                     |
| information. Pleas                                                                                     | e do not ask our op                           | erator to ca                   | all back.          |                             |                                    |                               |                            |                     |
| 5. The contact will ne minutes).                                                                       |                                               |                                |                    |                             |                                    |                               |                            |                     |
| 6. Our representative                                                                                  | s will not always be                          | able to be                     | placed             | on hold due                 | to processing                      | emergency                     | calls. If on hold o        | ur                  |
| representatives will                                                                                   | ll end the call if an e                       | emergency                      | comes in           | n or if the h               | old time is gre                    | ater than 5 r                 | ninutes.                   |                     |
| 7. Dig Safely New Yor                                                                                  | K discourages the u                           | ise of 911 c                   | enters a           | nd police st                | ations for this                    | type of voic                  | e call. If a membe         | r needs             |
| an "emergency loca                                                                                     | center to receive vo<br>ate, stakeout or dig" | ice calls, ui<br>' ie 'Thie ie | not a re           | make certa                  | in these cente<br>police or fire r | rs are educa                  | ted and understa           | nd what             |
| 8. If your contact rece                                                                                | eives a message, ple                          | ase have ve                    | our cont           | act call out                | call center to                     | esponse.<br>verify they h     | ave received their         | r                   |
| message. If they do                                                                                    | not call back our o                           | perators m                     | ay keep            | trying or yo                | u may receive                      | a notice of                   | the failure for us t       | o contact           |
| your voice call pers                                                                                   | son.                                          |                                |                    |                             |                                    |                               |                            |                     |
| 9. Please be aware in                                                                                  | some cases your co                            | mpany ma                       | y be the           | ones actual                 | ly doing the e                     | xcavation. If                 | the ticket is called       | d during            |
|                                                                                                    | heduled to receive                            |                                | a voice            |                             |                                    | l our operato                 | or will call to disp       | atch.               |
| Do you elect to receive                                                                                |                                               | e calls?                       |                    | Yes                         |                                    |                               | No                         | <u> </u>            |
| Contact Name or Center                                                                                 | r Eight Point V                               | Vind, LLC                      |                    |                             |                                    |                               |                            |                     |
| Contact Phone Number                                                                                   | (607) 542-50                                  | 01                             |                    |                             | Cell                               |                               | Phone                      |                     |
| Optional Alternate Nam                                                                                 | ie or Center                                  |                                |                    |                             |                                    |                               |                            |                     |
| <b>Optional Contact Phone</b>                                                                          | Number                                        |                                |                    |                             | Cell                               |                               | Phone                      |                     |
| Location Types                                                                                         | Emergency                                     | ×                              | Prior              | ity                         |                                    | Insufficien                   | t                          |                     |
| When to Voice Call                                                                                     | Outside Business                              | Hours                          |                    | During B                    | usiness Hour                       | 's 🛛                          | Other 24/7                 |                     |
| **NEW**                                                                                                |                                               | FERRIT HA                      |                    |                             |                                    |                               |                            |                     |
| If you would like Dig S<br>Field Contact) please of<br>962-7962 option 2 and<br>this option Dig Safely | check the box belo<br>d then select optio     | w. If you o<br>n 1 (for ei     | :hoose t<br>nergen | his option,<br>cy) to obtai | you can still<br>n the ticket i    | call our con                  | tact center at 1-          | 800-                |
| Yes                                                                                                    |                                               | <b>X</b>                       |                    |                             | No                                 |                               | П                          |                     |

| <b>Gas Emergency Contacts and Gas Emergen</b>                                                                                                    | ncy Calls: (Required if a Gas Facility Operator)                                                   |  |  |  |  |  |  |  |
|----------------------------------------------------------------------------------------------------|----------------------------------------------------------------------------------------------------|--|--|--|--|--|--|--|
| Each operator of an underground facility containing gas or liquid petroleum products shall provide means for accepting emergency calls and prompt field assistance to such calls on a 24 hour per day basis. |                                                                                                    |  |  |  |  |  |  |  |
| The number provided will be given to anyone who contacts Dig Safely New York to report a Gas Emergency.  The caller is advised to contact the number directly.                                               |                                                                                                    |  |  |  |  |  |  |  |
| Gas Emergency Contact Name or Center                                                                                                    |                                                                                                    |  |  |  |  |  |  |  |
| Gas Emergency Number                                                                                                    |                                                                                                    |  |  |  |  |  |  |  |
| You can also elect to receive a voice call from sometimes use this feature due to callers cho                                                                                                    | our operators to notify you of a gas emergency call. Members osing not to place the call directly. |  |  |  |  |  |  |  |
| Gas Emergency Voice Call Name or Center                                                                                                    |                                                                                                    |  |  |  |  |  |  |  |
| Gas Emergency Number                                                                                                    |                                                                                                    |  |  |  |  |  |  |  |

#### **Member Responsibilities Sheet**

#### **Member Information and Changes:**

It is the responsibility of the Member to notify Dig Safely New York's Member Support whenever there is a change to their profile. Please be sure to provide proper time, at least 10 business days prior to any major changes. Such as switching service providers, locate companies, company dissolving, and company name change due to being a timely process for Dig Safely New York and the Member.

Member profiles and additional documents are sent to the Member by Dig Safely New York and should be returned in a timely manner. It is important to have the most up to date information on file.

#### Positive Response (Automated Positive Response or APR)

Automated Positive Response (APR) is a system established by the one-call notification system to furnish a single point of contact between member operators and excavators for the purpose of communicating the status of an excavation location request as provided by the member operators. As of January 4, 2012, the NYCRR Part 753 was amended; part of the amendment is the inclusion of Automated Positive Response (APR). Effective May 31, 2012: all members of Dig Safely New York, Inc. must use the APR system.

#### **APR Contact Responsibilities**

- Members must respond to all tickets their company receives.
- Enter the response status prior to the start date and time listed on the location request.
- If there is more than one department, collect all responses from your departments and provide one response to the APR system.
- When entering response codes on the web comments can be entered. Please keep in mind excavators may not see or hear the comment if they use the phone to retrieve their response.
- If a response code is changed, the member is responsible to contact the excavator directly and make them aware of the change.
- If a delay code such code 54 and 55 is used the members must contact the excavator directly to make arrangements with the excavator.
- We encourage our users not to share usernames and passwords.
- Members are responsible to monitor their tickets daily to make sure they receive and respond to all tickets on time.

#### Stay Familiar with Dig Safely New York

As this is an ever-changing industry, it is also recommended Members become familiar with the responsibilities of facility owners as defined in **New York State Code Rule 753**. This information can be found on our website <a href="https://www.digsafelvnewyork.com">www.digsafelvnewyork.com</a>

#### **Return your Profile to:**

Dig Safely New York Member Support 6067 Collamer Rd East Syracuse, NY 13057

Email: database@digsafelynewyork.com

Member Utilities with questions regarding their membership, please visit <a href="https://my.digsafelynewyork.com">https://my.digsafelynewyork.com</a> and select the Exactix Support Member Utilities to submit a service desk request.

If you are a member who is also an excavator and would like to enter your location requests online, please go to: <a href="https://my.digsafelynewyork.com">https://my.digsafelynewyork.com</a> and select the Exactix Support for Excavators and complete a service desk request to get permissions added.

## Form W-9

(Rev. August 2013)
Department of the Treasury
Internal Revenue Service

# Request for Taxpayer Identification Number and Certification

Give Form to the requester. Do not send to the IRS.

|                                                | Name (as shown on your income tax return)                                                                                                    |                                              |                                                                |
|------------------------------------------------|----------------------------------------------------------------------------------------------------|----------------------------------------------|----------------------------------------------------------------|
| 2                                              |                                                                                                    |                                              |                                                                |
| Print or type<br>Specific Instructions on page | Check appropriate box for federal tax classification:  Individual/sole proprietor  C Corporation  S Corporation  Partnership                                                                                                    | Exemptions (see instructions):               |                                                                |
| ig Se                                          | 100                                                                                                    | Exempt payee code (if any)                   |                                                                |
| Print or type                                  | Limited liability company. Enter the tax classification (C=C corporation, S=S corporation, P=partner                                                                                                    | Exemption from FATCA reporting code (if any) |                                                                |
| P i                                            | ☐ Other (see instructions) ▶                                                                                                    |                                              | <u> </u>                                                       |
| çi                                             | Address (number, street, and apt. or suite no.)                                                                                                    |                                              | and address (optional)                                         |
| Spe                                            |                                                                                                    | Dig Safely Nev<br>5063 Brittonfic            | w York, Inc.<br>eld Pkwy                                       |
| See                                            | City, state, and ZIP code                                                                                                    | e, NY 13057                                  |                                                                |
|                                                | List account number(s) here (optional)                                                                                                    | !                                            |                                                                |
| Pa                                             | rt I Taxpayer Identification Number (TIN)                                                                                                    |                                              |                                                                |
| to av<br>resid<br>entiti                       | r your TIN in the appropriate box. The TIN provided must match the name given on the "Name oid backup withholding. For individuals, this is your social security number (SSN). However, for ent alien, sole proprietor, or disregarded entity, see the Part I instructions on page 3. For other es, it is your employer identification number (EIN). If you do not have a number, see <i>How to ge</i>                   | or a                                         |                                                                |
|                                                | on page 3.                                                                                                    | Employe                                      | r identification number                                        |
|                                                | b. If the account is in more than one name, see the chart on page 4 for guidelines on whose ber to enter.                                                                                                    |                                              |                                                                |
|                                                |                                                                                                    |                                              | -                                                              |
|                                                | rt II Certification                                                                                                    |                                              |                                                                |
|                                                | er penalties of perjury, I certify that:                                                                                                    |                                              |                                                                |
| 1. Th                                          | ne number shown on this form is my correct taxpayer identification number (or I am waiting fo                                                                                                    | a number to be is                            | ssued to me), and                                              |
| S                                              | am not subject to backup withholding because: (a) I am exempt from backup withholding, or (t<br>ervice (IRS) that I am subject to backup withholding as a result of a failure to report all interest<br>o longer subject to backup withholding, and                                                                                                    |                                              |                                                                |
| 3. Ta                                          | am a U.S. citizen or other U.S. person (defined below), and                                                                                                    |                                              |                                                                |
| 4. Th                                          | e FATCA code(s) entered on this form (if any) indicating that I am exempt from FATCA reporting                                                                                                    | ng is correct.                               |                                                                |
| beca<br>intere<br>gene                         | ification instructions. You must cross out item 2 above if you have been notified by the IRS to use you have failed to report all interest and dividends on your tax return. For real estate transfest paid, acquisition or abandonment of secured property, cancellation of debt, contributions to rally, payments other than interest and dividends, you are not required to sign the certification actions on page 3. | actions, item 2 do<br>o an individual ref    | nes not apply. For mortgage<br>tirement arrangement (IRA), and |

## **General Instructions**

Signature of

U.S. person ▶

Section references are to the Internal Revenue Code unless otherwise noted.

Future developments. The IRS has created a page on IRS.gov for information about Form W-9, at www.irs.gov/w9. Information about any future developments affecting Form W-9 (such as legislation enacted after we release it) will be posted on that page.

#### Purpose of Form

Sign

Here

A person who is required to file an information return with the IRS must obtain your correct taxpayer identification number (TIN) to report, for example, income paid to you, payments made to you in settlement of payment card and third party network transactions, real estate transactions, mortgage interest you paid, acquisition or abandonment of secured property, cancellation of debt, or contributions you made to an IRA.

Use Form W-9 only if you are a U.S. person (including a resident alien), to provide your correct TIN to the person requesting it (the requester) and, when applicable, to:

- 1. Certify that the TIN you are giving is correct (or you are waiting for a number to be issued),
- 2. Certify that you are not subject to backup withholding, or
- 3. Claim exemption from backup withholding if you are a U.S. exempt payee. If applicable, you are also certifying that as a U.S. person, your allocable share of any partnership income from a U.S. trade or business is not subject to the

withholding tax on foreign partners' share of effectively connected income, and

Certify that FATCA code(s) entered on this form (if any) indicating that you are exempt from the FATCA reporting, is correct.

Note. If you are a U.S. person and a requester gives you a form other than Form W-9 to request your TIN, you must use the requester's form if it is substantially similar to this Form W-9.

**Definition of a U.S. person.** For federal tax purposes, you are considered a U.S. person if you are:

- An individual who is a U.S. citizen or U.S. resident alien,
- A partnership, corporation, company, or association created or organized in the United States or under the laws of the United States,
- · An estate (other than a foreign estate), or

Date ▶

A domestic trust (as defined in Regulations section 301.7701-7).

Special rules for partnerships. Partnerships that conduct a trade or business in the United States are generally required to pay a withholding tax under section 1446 on any foreign partners' share of effectively connected taxable income from such business. Further, in certain cases where a Form W-9 has not been received, the rules under section 1446 require a partnership to presume that a partner is a foreign person, and pay the section 1446 withholding tax. Therefore, if you are a U.S. person that is a partner in a partnership conducting a trade or business in the United States, provide Form W-9 to the partnership to establish your U.S. status and avoid section 1446 withholding on your share of partnership income.

## **Three-Part Billing Structure:**

#### Part I: Unscreened Call Volume (UCV)

The average number of location requests the Call Center processes within your registered "Place" during the previous twelve months. Charges vary by screening method.

| UNSCREENED CALL VOLUME | 2021<br>RATES |
|------------------------|---------------|
| Polygon Lookup         | \$ 0.26       |

#### Part II: Affected Service Area

This charge is a result of your service area being listed on a location request. Your service area was affected by the pending excavation.

| AFFECTED SERVICE AREA | <b>2021 RATES</b> |
|-----------------------|-------------------|
| Per Ticket Processed  | \$ 1.05           |

## Part III: Location Request Transmission Charge

This charge is for the transmission of a location request. Charges vary by delivery method.

| LOCATION REQUEST TRANSMISSION | <b>2021 RATES</b> |
|-------------------------------|-------------------|
| E-mail                        | \$ 0.32           |
| Voice Call                    | \$ 5.00           |

#### Possible Additional Charges:

Late Notice: Per APR re-notification

| LATE TICKETS      | <b>2021 RATES</b> |
|-------------------|-------------------|
| Daily Late Charge | \$ 2.00           |

**Note:** Exempt-Participating Members are allowed one service area with one copy of a location requests in that service area at no charge. Any additional services will be charged at the above rates.

If you have any questions regarding these rate increases please contact Nicole Massett, Corporate Bookkeeper, by phone: (315)437-7394 or email: <a href="mailto:books@digsafelynewyork.com">books@digsafelynewyork.com</a>.

Your company will be billed according to the most recent service area profile information we have on file. If you would like to change details within your profile member support can be reached by phone: 800-309-8283 or email: <a href="mailto:database@digsafelynewyork.com">database@digsafelynewyork.com</a>